# خطوات الدخول على إمتحان امليد تريم

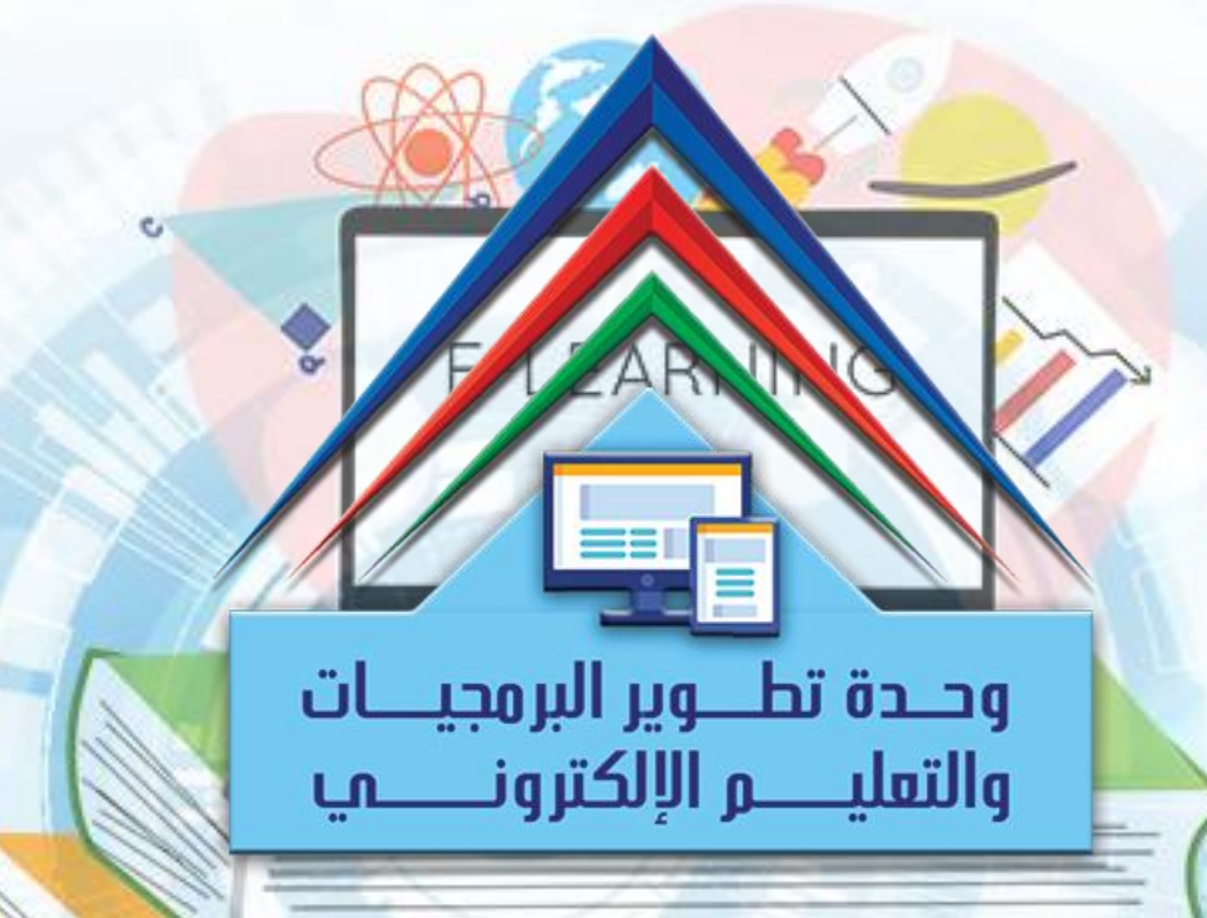

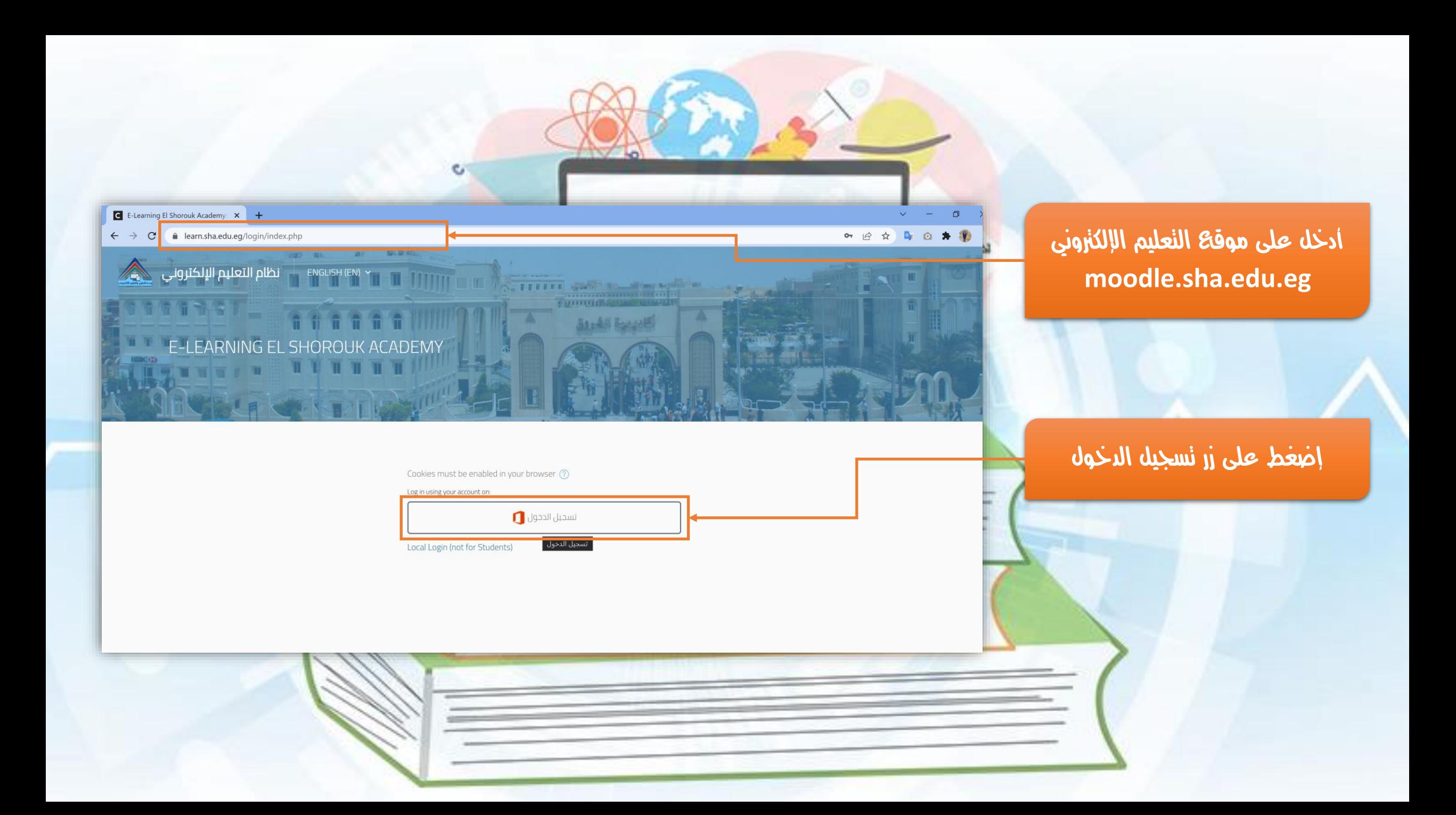

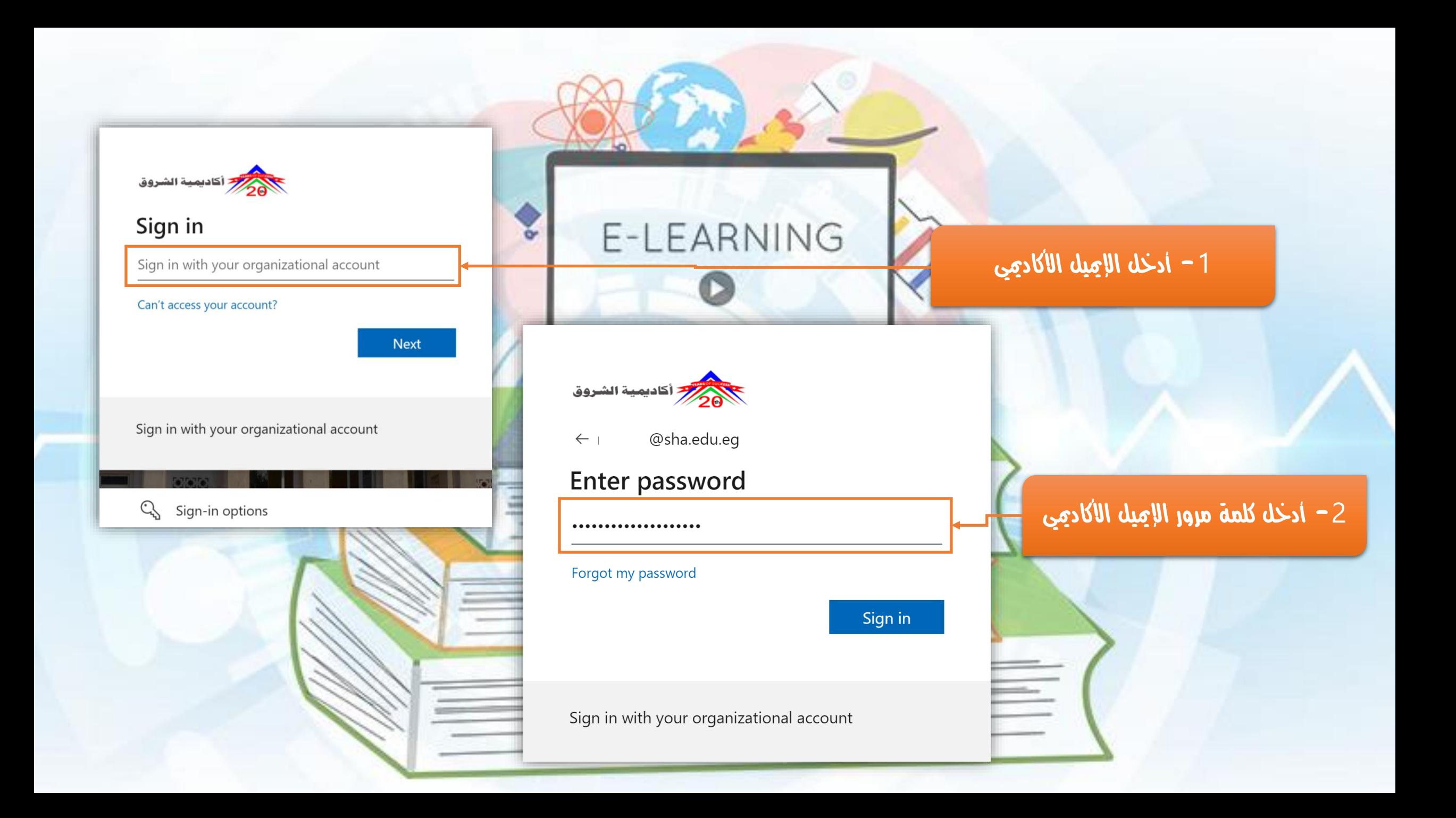

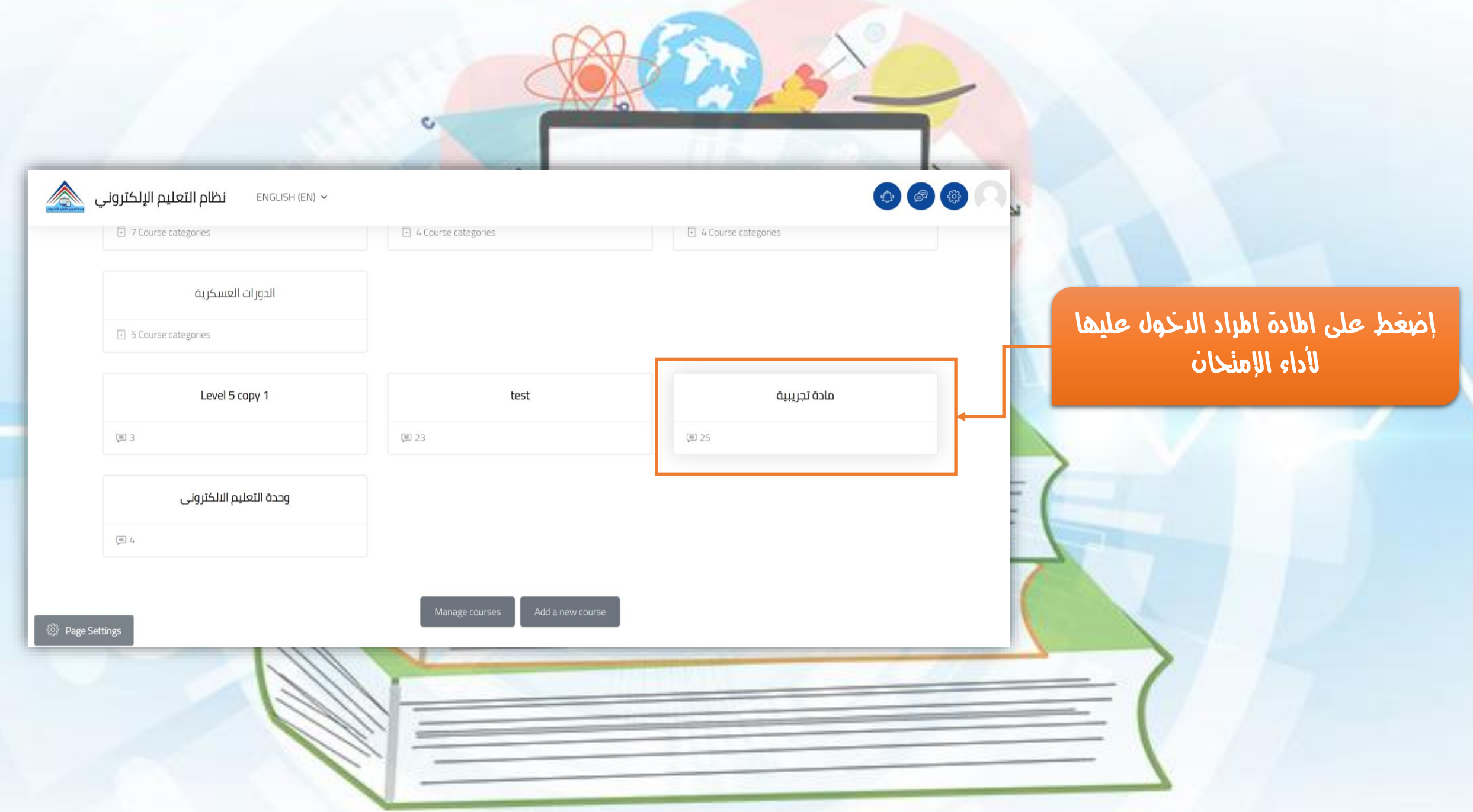

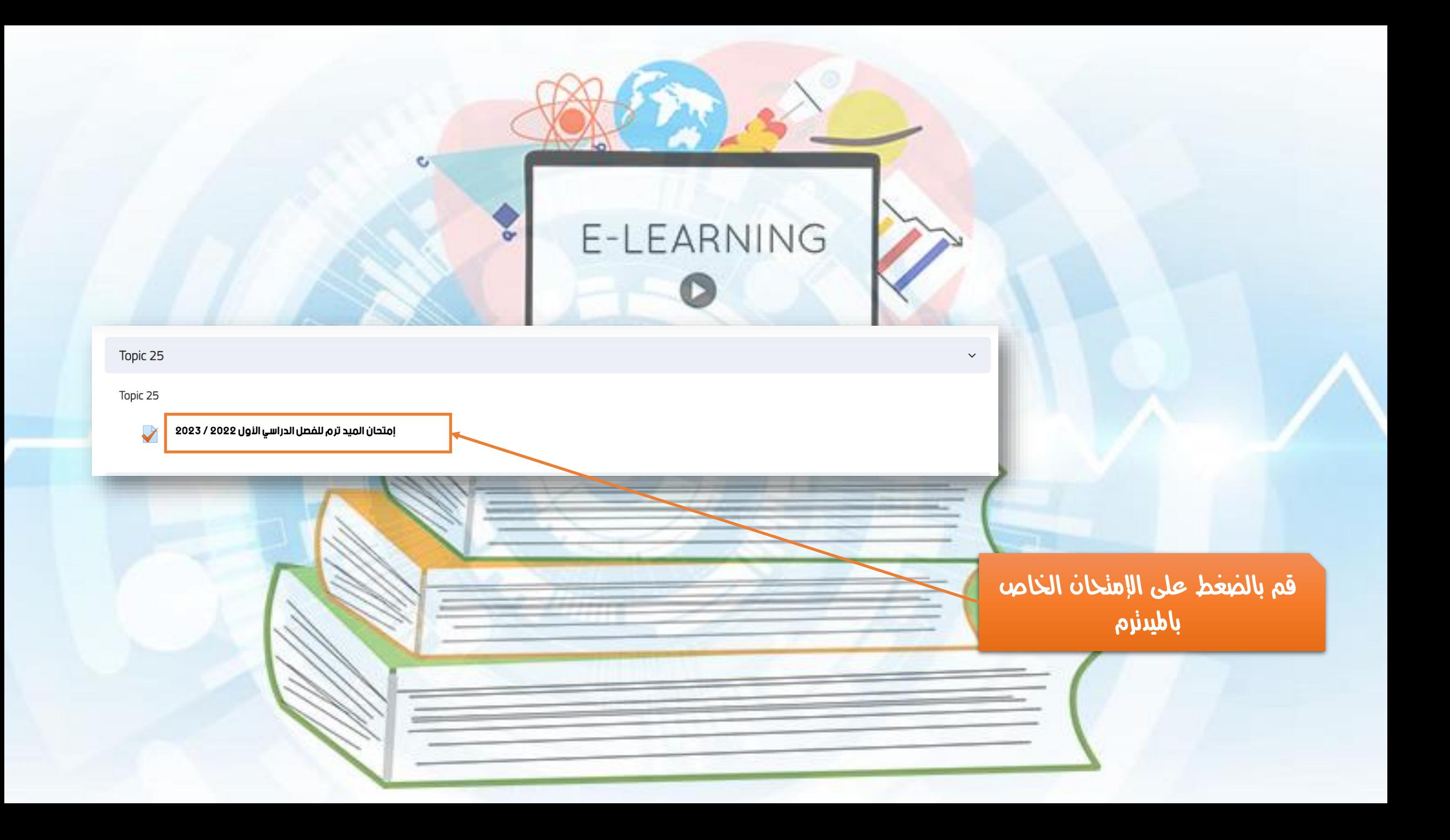

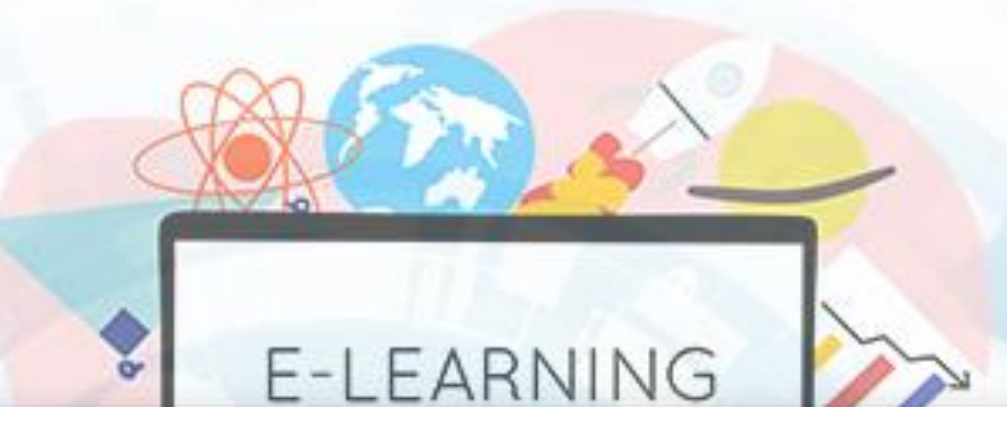

## امتحان الميد ترم للفصل الدراسي األول 2022 / 2023

e,

Attempts allowed: 1

This quiz opened at Tuesday, 5 April 2022, 9:30 AM

This quiz will close on Tuesday, 5 April 2022, 11:30 PM.

Time limit: 30 mins

Attempt quiz now

Attempt quiz now أضغط على لبدأ اإلمتحان

### Start attempt

#### Time limit

Your attempt will have a time limit of 30 mins. When you start, the timer will begin to count down and cannot be paused. You must finish your attempt before it expires. Are you sure you wish to start now?

Cancel

 $\times$ 

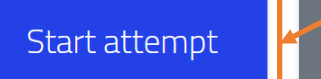

 $\mathbf{c}$ 

### Start attempt jj

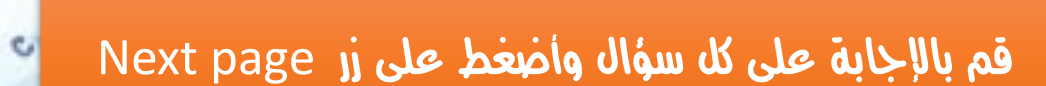

 $\begin{picture}(180,10) \put(0,0){\line(1,0){10}} \put(10,0){\line(1,0){10}} \put(10,0){\line(1,0){10}} \put(10,0){\line(1,0){10}} \put(10,0){\line(1,0){10}} \put(10,0){\line(1,0){10}} \put(10,0){\line(1,0){10}} \put(10,0){\line(1,0){10}} \put(10,0){\line(1,0){10}} \put(10,0){\line(1,0){10}} \put(10,0){\line(1,0){10}} \put(10,0){\line($ 

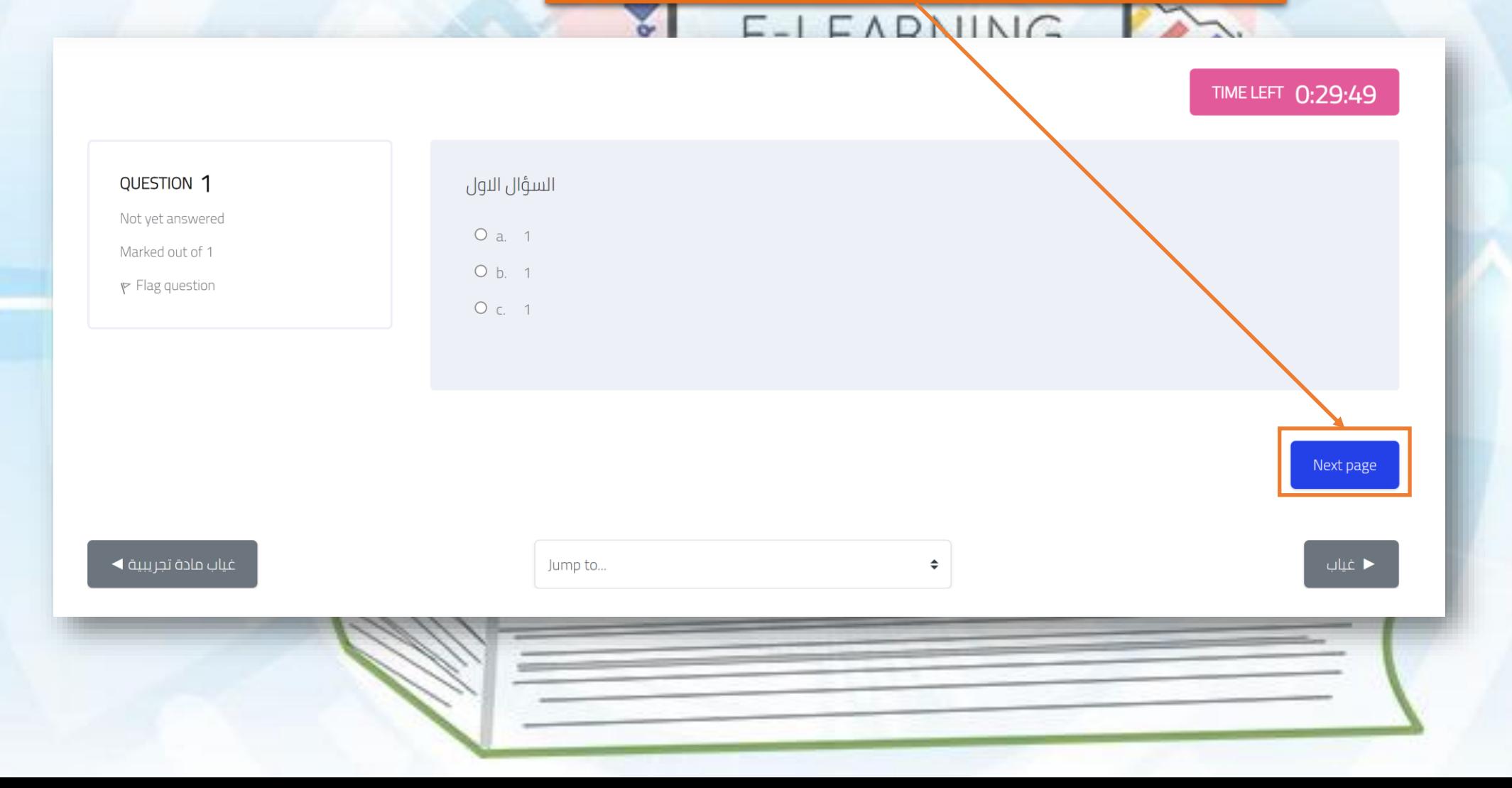

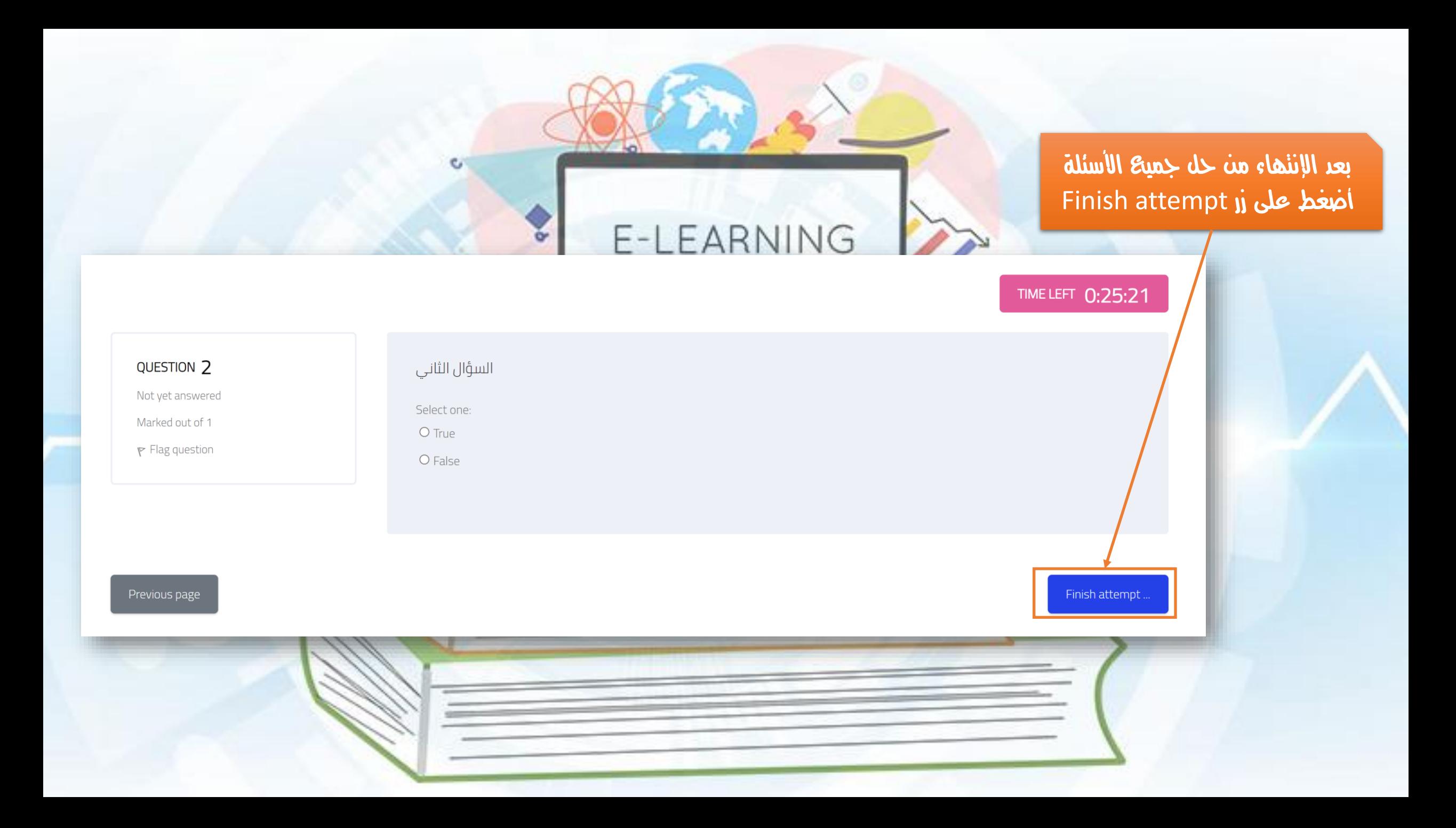

#### إمتحان الميد ترم للفصل الدراسي األول 2022 / 2023

Summary of attempt

![](_page_9_Figure_2.jpeg)

**Contract Contract Contract Contract** 

### -1 أضغط زر Submit all and finish

#### Summary of attempt

![](_page_9_Picture_51.jpeg)

**NOT JUST AND AND ARE!** WITH THE

![](_page_10_Picture_0.jpeg)